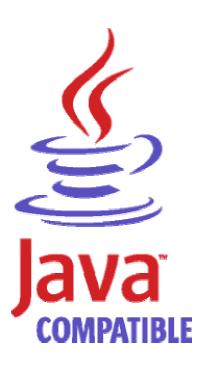

## IBM Java™ 2 SDK HeapAnalyzer for Windows Version 1.1

Jinwoo Hwang jinwoo@us.ibm.com

Welcome to IBM Java 2 SDK HeapAnalyzer. This tool is for internal use only. Please do not distribute the tool externally since International Patent disclosures were submitted with this tool.

# Introduction

The Heapdump contains a list of all the objects that are in the heap.

Heapdumps can be very large with millions of items in them.

It's not always easy to analyze a large file. This tool analyzes heapdumps of Java SDK 1.3.1 and 1.4.1.

HeapAnalyzer is an unofficial tool and is provided "as-is".

# Prerequisite

Java 2 SDK 1.4.1 or higher (Java 2 runtime 1.4.1 is provided with this tool)

# Definitions

root object An object for which no (different) object holds a reference.

parent object An object (for example, A) that holds at least one reference to some

(different) object (for example, B). In this case, A is said to be the

parent of B.

Owner object If an object has more than one parent object, a parent object is chosen as owner object.

Total size is calculated only with owner objects. **child object** An object (for example, B) for which at least one (different) object (for example, A) holds a reference. In this case B is said to be the child of A. **type** Collection of same objects **size** The size of an object is the amount of memory that is required to hold that object in memory. **total size** The subtree size of an object is the sum of its size and the sizes of

all the objects that it reached from its children. Note that each

object is assigned a unique parent and root during processing.

## Features

Creates a tree from heapdump Calculates size of each objects Calculates total size of each subtree Finds size drop in a subtree Shows free heap space by size Shows object by size Shows types by size Shows types by count Shows types alphabetical order Shows free heap space distribution Shows detailed information of an object Finds type with regular expression Drag and drop support in input fields and text

# How to run this tool

Java runtime environment is provided with this tool.

Usage jre\bin\java -Xmx[heapsize] -jar ha.jar

For example, jre\bin\java -Xmx1000m -jar ha.jar

If there's java.lang.OutOfMemoryError, please try increasing the maximum heap size (-Xmx) value to give the JVM more memory.

Maximum heap size should not be larger than the size of available physical memory size for this tool due to performance issue.

Feel free to contact me if you have any comments or suggestions.

1. Start the tool.

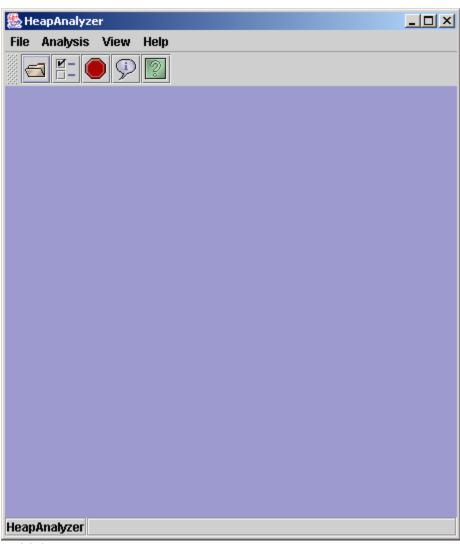

[Initial screen]

2. Select File -> Open and select a heapdump file

| 🌺 Open            |                      |       |          | ×      |
|-------------------|----------------------|-------|----------|--------|
| Look <u>i</u> n:  | C WebSphere51        | <br>• | <b>F</b> |        |
| 📑 AppS            | erver                |       |          |        |
| 📑 Depla           | ymentManager         |       |          |        |
| 📑 IBMH            | ttpServer            |       |          |        |
|                   |                      |       |          |        |
|                   |                      |       |          |        |
|                   |                      |       |          |        |
|                   |                      |       |          |        |
|                   |                      |       |          |        |
| File <u>N</u> ame | :                    |       |          |        |
| Files of Ty       | /pe: All Files (*.*) |       |          | •      |
|                   |                      |       |          |        |
|                   |                      |       | Open     | Cancel |
|                   |                      | L     |          |        |

3. Progress is shown during processing heapdump.

| 🌺 Analyzing Heap Dump  | × |
|------------------------|---|
| Unit progress          |   |
|                        |   |
| Loading heap dump file |   |
| Overall progress       |   |
| 0%                     |   |
| 0%                     |   |
|                        |   |

4. It would take lots of time if you are processing large heapdump. The following is the screen when processing is complete. Please do not close this window until you do not need this heapdump.

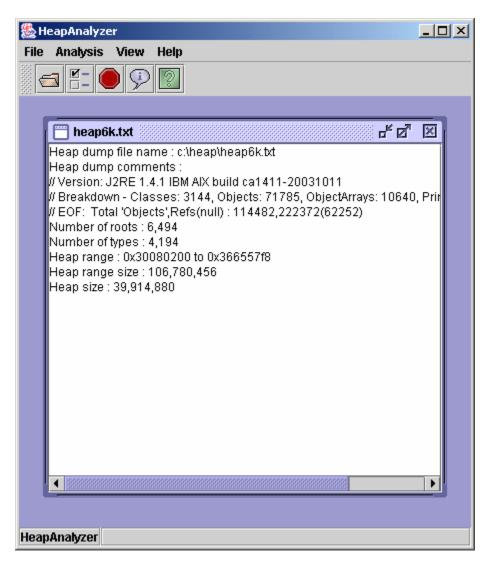

Click on Analysis menu and select a menu item for further analysis.

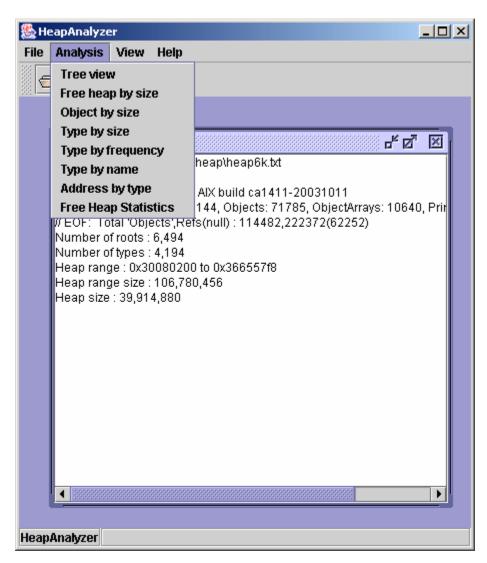

5. The following is tree view of the heapdump.

The icon, 🍫, indicates that it has already been included as a child object of owner object in tree view

Each tree node as in the following format:

TotalSize[Size] NumberOfChildObject Name Address

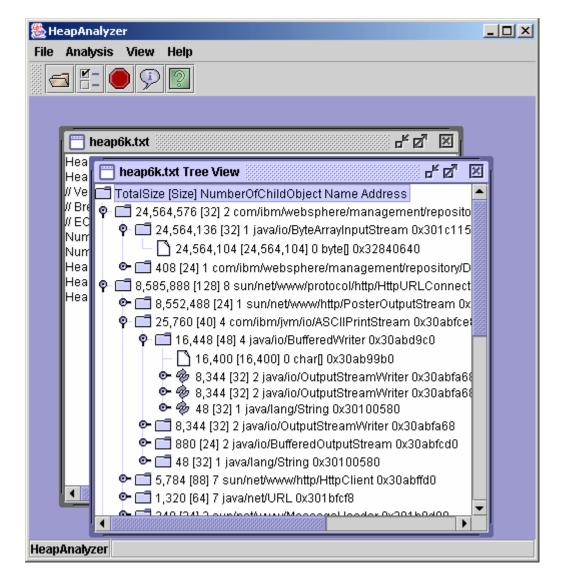

6. In tree view, you can see detailed information of a node , you can search for total size drop between parent and child

or you can find an address by selecting a node and click on right mouse button.

| 🌺 HeapAnalyzer                                                      |  |
|---------------------------------------------------------------------|--|
| File Analysis View Help                                             |  |
|                                                                     |  |
| neap6k.txt                                                          |  |
| Hea<br>Hea 📄 heap6k.txt Tree View                                   |  |
| // Ve 🗂 TotalSize [Size] NumberOfChildObject Name Address           |  |
| W Bre o T 24 564 576 (32) 2 com/ihm/websphere/management/reposite   |  |
| WEC 9 24,564, SP Detailed node information am 0x301c115             |  |
| Num 🛛 🗋 24,5 🚜 Search for total size drop 0640                      |  |
| Hea 🗢 🗂 408 [24] 🔗 Find an address nt/repository/D                  |  |
| Hea of 128,585,888 [128] 8 sun/net/www/protocol/http/Http/RLConnect |  |
| 8,552,488 [24] T sunnebwww.mitprosteroutputstream ox                |  |
| P 🗖 25,760 [40] 4 com/ibm/jvm/io/ASCIIPrintStream 0x30abfce         |  |
| P I 16,448 [48] 4 java/io/BufferedWriter 0x30abd9c0                 |  |
| - 🗋 16,400 [16,400] 0 char]] 0x30ab99b0                             |  |
| <ul> <li></li></ul>                                                 |  |
| • • • 48 [32] 1 java/lang/String 0x30100580                         |  |
| 🗣 🗔 8,344 [32] 2 java/io/OutputStreamWriter 0x30abfa68              |  |
| 🗣 🗂 880 [24] 2 java/io/BufferedOutputStream 0x30abfcd0              |  |
| 🗢 🗂 48 [32] 1 java/lang/String 0x30100580                           |  |
| 🗢 🗂 5,784 [88] 7 sun/net/www/http/HttpClient 0x30abffd0             |  |
| 🖳 🛄 🔍 🗂 1,320 [64] 7 java/net/URL 0x301bfcf8                        |  |
|                                                                     |  |
| HeapAnalyzer                                                        |  |
| пеармпајусеј                                                        |  |

"Search for total size drop" will find a size drop between the total size of a parent and the biggest total size of child of the parent.

If you cannot find any size drop from the menu "Search for total size drop", you need to decrease Minimum total size drop for search in options.

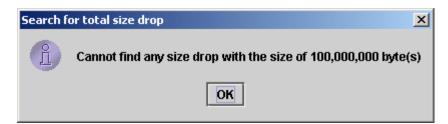

You can find an address in the tree view by selecting the menu "Find an address"

| 🌺 Find an address                     | × |
|---------------------------------------|---|
| Please enter an address (i.e. 0x00FC) |   |
| 0x300fc380                            |   |
| Find Cancel                           |   |

The following is the result of address search :

| 🌺 HeapAnalyzer 📃                                                                                                    |  |
|----------------------------------------------------------------------------------------------------|--|
| File Analysis View Help                                                                                                    |  |
|                                                                                                    |  |
|                                                                                                    |  |
|                                                                                                    |  |
| 📄 heapôk.txt 🖉 🗵                                                                                                    |  |
| Hea 📄 heap6k.txt Tree View 🖉 🖾                                                                                                    |  |
| // Ve 🗖 TotalSize [Size] NumberOfChildObject Name Address                                                                                                    |  |
| // Bre 💁 🗂 24 564 576 [32] 2 com/ibm/websphere/management/reposite                                                                                                    |  |
| // EC<br>Num 🛛 🕈 🗂 24,564,136 [32] 1 java/io/ByteArrayInputStream 0x301c115                                                                                                    |  |
| Num 24,564,104 [24,564,104] 0 byte[] 0x32840640                                                                                                    |  |
| Hea 408 [24] 1 com/ibm/websphere/management/repository/D<br>Hea 8 585 888 [128] 8 sup/pet/www/protocol/http://ttp.//RL/Connect                                                                                                    |  |
| Hea P- 📑 8,585,888 [128] 8 sun/net/www/protocol/http/HttpURLConnect<br>Hea P- 📑 8,552,488 [24] 1 sun/net/www/http/PosterOutputStream 0x                                                                                                    |  |
| P = 25,760 [40] 4 com/ibm/jvm/io/ASCIIPrintStream 0x30abfcet                                                                                                    |  |
| • 🖬 16,448 [48] 4 java/io/BufferedWriter 0x30abd9c0                                                                                                    |  |
| — 🗋 16,400 (16,400) 0 char[] 0x30ab99b0                                                                                                    |  |
| 🗣 🎯 8,344 [32] 2 java/io/OutputStreamWriter 0x30abfa66                                                                                                    |  |
| <ul> <li></li></ul>                                                                                                    |  |
| <ul> <li>Image: State of the state of the state of th</li></ul> |  |
| 👁 🗂 880 [24] 2 java/io/BufferedOutputStream 0x30abfcd0                                                                                                    |  |
|                                                                                                    |  |
| 16 [16] 0 char[] 0x300fc380                                                                                                    |  |
| Comparison of the second second se          |  |
|                                                                                                    |  |
| HeapAnalyzer                                                                                                    |  |

7. The following is the screen of detailed node information in heapdump tree

| 🌺 HeapAnalyzer 📃 🗵                                                                                                    |
|----------------------------------------------------------------------------------------------------|
| File Analysis View Help                                                                                                    |
|                                                                                                    |
|                                                                                                    |
| heap6k.txt                                                                                                    |
| Hea 💼 heap6k.txt Tree View                                                                                                    |
| 🖉 Ve 🗂 TotalSize [Size] NumberOfChildObject Name Address 📃 📃                                                                                                    |
| // Brit 🕈 🗖 24,564,576 [32] 2 com/ibm/websphere/management/reposito                                                                                                    |
|                                                                                                    |
| Tava/io/ByteArrayInputStream at 0x301c1158                                                                                                    |
| Address : 0x301c1158<br>Object : java/io/ByteArrayInputStream<br>Number of children : 1<br>Owner address: 0x301c1178<br>Owner object: com/ibm/websphere/management/repository/DocumentContentSource<br>Size : 32<br>Total size : 24,564,136                                                                                                    |
| <ul> <li>48 [32] 1 Java/lang/string 0x30100580</li> <li>8,344 [32] 2 java/io/OutputStreamWVriter 0x30abfa68</li> <li>880 [24] 2 java/io/BufferedOutputStream 0x30abfcd0</li> <li>48 [32] 1 java/lang/String 0x30100580</li> <li>5,784 [88] 7 sun/net/Www/http/HttpClient 0x30abffd0</li> <li>5,784 [88] 7 sun/net/URL 0x301bfcf8</li> <li>340 [24] 2 outplot the un/hospecial lood or 0x201 b0d00</li> </ul> |
| HeapAnalyzer                                                                                                    |

#### 8. The following is free heap space view

| 🏀 HeapAnalyzer                                                                                                    |  |
|----------------------------------------------------------------------------------------------------|--|
| File Analysis View Help                                                                                                    |  |
|                                                                                                    |  |
|                                                                                                    |  |
| 📄 heap6k.txt 🖉 🖾                                                                                                    |  |
| Hea<br>Hea 📅 heap6k.txt Tree View                                                                                                    |  |
| // Ve 🗂 To 💼 heap6k.txt Free heap space 🖉 🖉 🖉                                                                                                    |  |
| # EC       Free space         Nurr       15,401,136         Nurr       8,716,464         Hea       8,454,320         Hea       8,454,320         5,880,768       3,101,352         Q       2,490,544         2,162,864       2,031,792         929,680       862,288         556,704       478,472         454,416       361,720         335,840       325,248         293,472       284,488         273,072       29,072 |  |
| HeapAnalyzer                                                                                                    |  |

### 9. Object view by size

| Ana          | lysis | ١   | /iew Help      |            |            |              |                |                 |     |
|--------------|-------|-----|----------------|------------|------------|--------------|----------------|-----------------|-----|
|              | [=](  |     | 92             |            |            |              |                |                 |     |
|              |       |     |                |            |            |              |                |                 |     |
| m            | heap  | 06k | txt            |            |            | ් වේ 🗵       | 1              |                 |     |
| Hea          |       | _   | eap6k.txt Tree |            |            | <br>         |                |                 |     |
| Hea<br>// Ve |       | Та  |                |            |            | 99999999 🖬 🖬 |                |                 |     |
| // Br        | 6     |     | 📋 heap6k.t     | xt Objects |            |              |                |                 | a 🖂 |
| // EC        |       | ē   | Size           | Total      | Address    | Object       | NumberOfC      | hildObject      |     |
| Nun          |       | 1   | 24,564,104     | 24,564,104 | 0x32840640 | byte[]       | 0              |                 | 333 |
| Nun          |       |     | 8,552,464      | 8,552,464  | 0x31d23388 | byte[]       | 0              |                 |     |
| Hea          |       | 9   | 65,552         | 65,552     | 0x305d84b8 | byte[]       | 0              |                 |     |
| Hea          | Ш.Т.  |     | 65,552         | 65,552     | 0x305e84c8 | byte[]       | 0              |                 |     |
| Hea          |       | é   | 63,352         | 63,352     | 0x3012fef8 | byte]        | 0              |                 |     |
|              |       | d   | 36,696         | 36,696     | 0x30447060 | byte[]       | 0              |                 |     |
|              |       | 1   | 26,424         | 26,424     | 0x301c2950 | byte[]       | 0              |                 | 222 |
|              |       |     | 16,400         | 16,400     | 0x3010a040 | char[]       | 0              |                 |     |
|              |       |     | 16,400         | 16,400     | 0x3010e050 | char[]       | 0              |                 |     |
|              |       |     | 16,400         | 16,400     | 0x305915d0 | char[]       | 0              |                 |     |
|              |       |     | 16,400         | 16,400     | 0x30ab99b0 | char[]       | 0              |                 |     |
|              |       |     | 12,096         | 12,096     | 0x30444120 | byte[]       | 0              |                 |     |
|              |       |     | 10,256         | 2,620,632  | 0x30904730 | array of jav | /a/lang/Object | 1,750           |     |
|              |       |     | 8,304          | 8,304      | 0x3018ad30 | byte[]       | 0              |                 |     |
|              |       |     | 8,216          | 8,528      | 0x31aef710 | array of jav | /a/lang/Object | 7               |     |
|              |       |     | 8,208          | 8,208      | 0x300fd9c8 | byte[]       | 0              |                 |     |
|              |       | ٩   | 8,208          | 8,208      | 0x30106658 | byte[]       | 0              |                 |     |
| •            |       |     | 8,208          | 8,208      | 0x301f2bc0 | byte[]       | 0              |                 |     |
|              |       | d   | 8,208          | 8,208      | 0x3057f648 | byte[]       | 0              |                 | -   |
|              |       |     |                |            |            |              |                | 202020202020202 |     |

#### 10. Type view by total size view

| HeapAnalyzer<br>File Analysis A           | view Help                                                                                                    |                        |                                                                                                    | × |
|-------------------------------------------|----------------------------------------------------------------------------------------------------|------------------------|----------------------------------------------------------------------------------------------------|---|
|                                           | e <b>ap6k.txt Tree '</b><br>talSize [Size] Nu                                                                                                    |                        | 년 2 포<br>나 2 포<br>dObject Name Address<br>otal Size                                                                                                    |   |
| Num Ÿ<br>Num<br>Hea ©<br>Hea ♀ ⊑<br>Hea ⊚ | Sum of sizes<br>33,630,144<br>2,179,344<br>905,344<br>382,624<br>163,664<br>150,720<br>133,992<br>117,624<br>104,768<br>85,688<br>74,600<br>73,248<br>73,024<br>64,776<br>43,008 | Count<br>989<br>27,167 | Type<br>byte[]<br>char[]<br>java/lang/String<br>java/util/HashMap\$Entry<br>array of java/util/HashMap\$Entry<br>java/util/HashMap<br>java/util/HashMap<br>java/util/HashMap<br>org/eclipse/emt/ecore/impl/EAttribute<br>array of java/lang/Object<br>int[]<br>array of java/util/Hashtable\$Entry<br>java/util/Hashtable\$Entry<br>org/eclipse/emt/ecore/impl/EReferen<br>org/eclipse/emt/ecore/impl/EReferen<br>org/eclipse/emt/ecore/impl/EReferen<br>org/eclipse/emt/ecore/impl/EClassIn<br>java/util/Hashtable<br>java/util/Hashtable |   |
| HeapAnalyzer                              |                                                                                                    |                        |                                                                                                    |   |

## 11. Types view by frequency

| HeapAnalyzer<br>File Analysis Vie       | w Help                                                                                                    |                                                                                                    |                                                                                                    |
|-----------------------------------------|----------------------------------------------------------------------------------------------------|----------------------------------------------------------------------------------------------------|----------------------------------------------------------------------------------------------------|
|                                         | o <b>6k.txt Tree Vie</b><br>Size (Size) Numl                                                                                                    |                                                                                                    | 다 2 또<br>다 Name Address                                                                                                    |
| Hea o⊷ [<br>Hea o⊷ [<br>Hea o⊷ [<br>♥ [ | Count<br>28,292<br>27,167<br>11,957<br>5,583<br>3,144<br>3,140<br>2,603<br>2,569<br>2,289<br>1,131<br>989<br>968<br>914<br>896<br>852<br>811<br>739 | Sum of sizes<br>905,344<br>2,179,344<br>382,624<br>133,992<br>163,664<br>150,720<br>41,648<br>104,768<br>73,248<br>117,624<br>33,630,144<br>37,656<br>74,600<br>43,008<br>34,080<br>32,440<br>17,736 | Type<br>java/lang/String<br>char[]<br>java/util/HashMap\$Entry<br>java/util/Jar/Attributes\$Name<br>array of java/util/HashMap\$Entry<br>java/util/HashMap<br>java/util/HashMap<br>java/util/HashAble\$Entry<br>org/eclipse/emt/ecore/impl/EAttribute<br>byte[]<br>array of java/lang/String<br>array of java/lang/String<br>array of java/lang/String<br>array of java/util/Hashtable\$Entry<br>java/util/Hashtable<br>org/eclipse/emt/ecore/util/EObjectCo<br>org/eclipse/emt/ecore/util/EObjectIr<br>org/eclipse/emt/ecore/util/EObjectIr |
| HeapAnalyzer                            |                                                                                                    |                                                                                                    |                                                                                                    |

#### 12. Free heap space distribution view

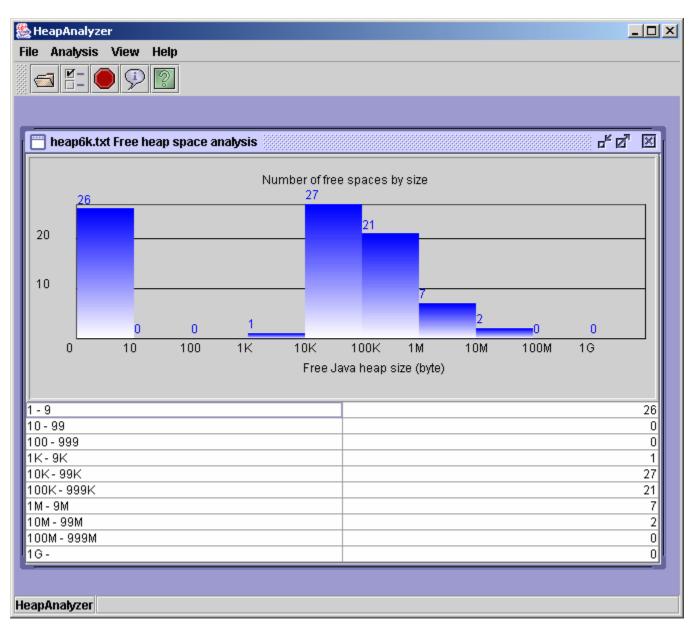

13. You can configure setting in File-> Options menu

| Options                                        | ×        |
|------------------------------------------------|----------|
| Maximum number of subtrees                     | 20       |
| Maximum number of entries in free heap list    | 50       |
| Maximum number of entries in object list       | 50       |
| Maximum number of entries in type (size) list  | 50       |
| Maximum number of entries in type (count) list | 50       |
| Mininum total size drop for search             | 10000000 |
| Maximum number of entries in address list      | 50       |
| Maximum number of entries in type (name) list  | 50       |
| Apply Cancel                                   |          |

### 14. Type by alphabetical order

| 🎇 HeapAnalyzer                                                                                                    |                          |
|----------------------------------------------------------------------------------------------------|--------------------------|
| File Analysis View Help                                                                                                    |                          |
|                                                                                                    |                          |
|                                                                                                    |                          |
| 📄 heap6k.txt Types by name 🛛 🖉 🗵                                                                                                    |                          |
| Type  \$Proxy0 array of [B array of [C array of [Ljava/lang/Byte; array of [Ljava/lang/Object; array of [Ljava/lang/String; array of [Ljava/lang/ref/SoftReference; array of [C array of [C array of com/ibm/ejs/models/base/bindings/ejbbnd/CMPResAuthType]                                                                                                    |                          |
| array of com/ibm/ejs/models/base/extensions/commonext/Connectio<br>array of com/ibm/ejs/models/base/extensions/commonext/IsolationLu<br>array of com/ibm/ejs/models/base/extensions/commonext/Iocaltran/L<br>array of com/ibm/ejs/models/base/extensions/commonext/Iocaltran/L<br>array of com/ibm/ejs/models/base/extensions/commonext/Iocaltran/L<br>array of com/ibm/ejs/models/base/extensions/commonext/Iocaltran/L<br>array of com/ibm/ejs/models/base/extensions/commonext/Iocaltran/L<br>array of com/ibm/ejs/models/base/extensions/ejbext/AccessIntentKin<br>array of com/ibm/ejs/models/base/extensions/ejbext/AccessIntentKin | }Entry                   |
| array of com/ibm/ejs/models/base/extensions/ejbext/ActivitySessionT<br>array of com/ibm/ejs/models/base/extensions/ejbext/CollectionAcces                                                                                                    | sentry                   |
| array of com/ibm/ejs/models/base/extensions/ejbext/ConcurrencyCor<br>array of com/ibm/ejs/models/base/extensions/ejbext/InvocationLocale                                                                                                    | EObjectCo<br>I/EObjectIr |
|                                                                                                    | EContents -              |
|                                                                                                    |                          |
| HeapAnalyzer                                                                                                    |                          |

15. Address by type to find types include string "byte"

| 🌺 Find an address                                      | × |
|--------------------------------------------------------|---|
| Please enter type or regular expression                |   |
| (For example .*byte.* for types include string "byte") |   |
| .*byte.*                                               |   |
| Find         Cancel                                    |   |

The following is the list of types which have "byte" in their names.

| Theap6k.txt                                                                                                    |          |             | 2              |                     |            |        |     |
|----------------------------------------------------------------------------------------------------|----------|-------------|----------------|---------------------|------------|--------|-----|
| Hea<br>Hea<br>Hea<br>Hea         Image between the second second seco |          |             | <u> </u>       |                     |            |        |     |
| Hea<br>Hea<br>Hea<br>Hea         Image between the second second seco |          |             |                |                     |            |        |     |
| Hea<br>Hea<br>Hea<br>Hea         Image between the second second seco | <b>P</b> | eap6k.txt 🛞 |                | _× ⊳                | 7 X        |        |     |
| Head         Image: Product and the set of the set of t          | Heal     |             |                |                     |            |        | _   |
| # Br       16       [16]       0       0x30080200       byte[]         # EC       2,064       [2,064]       0       0x300f0ff0       byte[]         Num       48       [48]       0       0x300f7740       byte[]         Num       288       [288]       0       0x300f760       byte[]         Hea       16       [16]       0       0x300f9830       byte[]         Hea       464       [464]       0       0x300f9830       byte[]         Hea       16       [16]       0       0x300f9830       byte[]         Hea       16       [16]       0       0x300f9888       byte[]         48       [48]       0       0x300f9200       byte[]         40       [40]       0       0x300f9200       byte[]         40       [40]       0       0x300fa2a0       byte[]         40       [40]       0       0x300fa4e8       byte[]         40       [40]       0       0x300fd828       byte[]         16       [16]       0       0x300fd968       byte[]         144       [144]       0       0x300ff90       byte[]         16       [16                                                                                                    | Hea      | 📋 heap6k.   | txt Address by | / Type              |            | ◎      | ×   |
| #EC       2,064       12,064]       0       0x300f0f0       byte]         Num       48       [48]       0       0x300f7740       byte]         Num       288       [288]       0       0x300f760       byte]         Hea       16       [16]       0       0x300f760       byte]         Hea       464       [464]       0       0x300f9830       byte]         Hea       16       [16]       0       0x300f9830       byte]         Hea       16       [16]       0       0x300f9830       byte]         Hea       16       [16]       0       0x300f9830       byte]         Hea       16       [16]       0       0x300f9200       byte]         48       [48]       0       0x300fa2a0       byte]         40       [40]       0       0x300fa620       byte]         48       [48]       0       0x300fd88       byte]         48       [48]       0       0x300fd88       byte]         16       [16]       0       0x300fd98       byte]         144       [144]       0       0x300fd90       byte]         16       [16] </td <td></td> <td></td> <td>[Size]</td> <td>NumberOfChildObject</td> <td>Address</td> <td>Name</td> <td></td>                                                                                                    |          |             | [Size]         | NumberOfChildObject | Address    | Name   |     |
| Num       48       [48]       0       0x300f7740       byte]         Num       288       [288]       0       0x300f7de8       byte]         Hea       16       [16]       0       0x300f7de8       byte]         Hea       464       [464]       0       0x300f760       byte]         Hea       464       [464]       0       0x300f9830       byte]         Hea       16       [16]       0       0x300f9830       byte]         24       [24]       0       0x300f9830       byte]         48       [48]       0       0x300f9830       byte]         40       [40]       0       0x300f9830       byte]         40       [40]       0       0x300f9830       byte]         40       [40]       0       0x300fa2a0       byte]         40       [40]       0       0x300fa620       byte]         40       [40]       0       0x300fd048       byte]         16       [16]       0       0x300fd988       byte]         16       [16]       0       0x300ff90       byte]         288       [288]       0       0x30100980 <td< td=""><td></td><td></td><td>[16]</td><td>0</td><td>0x30080200</td><td>byte[]</td><td></td></td<>                                                                                                    |          |             | [16]           | 0                   | 0x30080200 | byte[] |     |
| Num       288       [288]       0       0x300f7de8       byte[         Hea       16       [16]       0       0x300f7de8       byte[         Hea       464       [464]       0       0x300f9830       byte[         Hea       16       [16]       0       0x300f9830       byte[         Hea       16       [16]       0       0x300f9830       byte[         24       [24]       0       0x300f9830       byte[         48       [48]       0       0x300f988       byte[         40       [40]       0       0x300fa2a0       byte[         40       [40]       0       0x300fa620       byte[         40       [40]       0       0x300fd88       byte[         40       [40]       0       0x300fd88       byte[         16       [16]       0       0x300fd908       byte[         144       [144]       0       0x300ffd90       byte[         288       [288]       0       0x30100980       byte[         16       [16]       0       0x30100980       byte[         16       [16]       0       0x30100978       byte[ <td>#EC</td> <td>2,064</td> <td>[2,064]</td> <td>0</td> <td>0x300f0ff0</td> <td>byte[]</td> <td></td>                                                                                                    | #EC      | 2,064       | [2,064]        | 0                   | 0x300f0ff0 | byte[] |     |
| Hea       16       [16]       0       0x300f7f60       byte]         Hea       464       [464]       0       0x300f9830       byte]         Hea       16       [16]       0       0x300f9830       byte]         Hea       16       [16]       0       0x300f9830       byte]         24       [24]       0       0x300f988       byte]         48       [48]       0       0x300f9200       byte]         40       [40]       0       0x300f9200       byte]         40       [40]       0       0x300f9200       byte]         40       [40]       0       0x300f9200       byte]         40       [40]       0       0x300fa2a0       byte]         40       [40]       0       0x300fa200       byte]         48       [48]       0       0x300fd828       byte]         16       [16]       0       0x300fd928       byte]         16       [16]       0       0x300ffd90       byte]         288       [288]       0       0x30100980       byte]         16       [16]       0       0x30100af8       byte]                                                                                                    |          |             | [48]           | 0                   | 0x300f7740 | byte[] |     |
| Hea       464       [464]       0       0x300f9830       byte]         Hea       16       [16]       0       0x300f9858       byte]         24       [24]       0       0x300f9888       byte]         48       [48]       0       0x300f9820       byte]         40       [40]       0       0x300f9820       byte]         40       [40]       0       0x300f9820       byte]         40       [40]       0       0x300f9820       byte]         40       [40]       0       0x300f32a0       byte]         40       [40]       0       0x300f32a0       byte]         41       [41]       0       0x300f32a0       byte]         42       [48]       [48]       0       0x300f32a0       byte]         440       [40]       0       0x300f3620       byte]       byte]         16       [16]       0       0x300f388       byte]       byte]         144       [144]       0       0x300f398       byte]       byte]         288       [288]       0       0x30100980       byte]       byte]         16       [16]       0 <t< td=""><td></td><td></td><td>[288]</td><td>0</td><td>0x300f7de8</td><td>byte[]</td><td></td></t<>                                                                                                    |          |             | [288]          | 0                   | 0x300f7de8 | byte[] |     |
| Hea       16       [16]       0       0x300f9a58       byte[]         24       [24]       0       0x300f9d88       byte[]         48       [48]       0       0x300f9e90       byte[]         40       [40]       0       0x300fa2a0       byte[]         40       [40]       0       0x300fa2a0       byte[]         40       [40]       0       0x300fa2a0       byte[]         40       [40]       0       0x300fa2a0       byte[]         40       [40]       0       0x300fa2a0       byte[]         48       [48]       0       0x300fa2a0       byte[]         40       [40]       0       0x300fa20       byte[]         40       [40]       0       0x300fa820       byte[]         16       [16]       0       0x300fd988       byte[]         144       [144]       0       0x300fd908       byte[]         144       [16]       0       0x300ffd90       byte[]         288       [288]       0       0x30100980       byte[]         16       [16]       0       0x30100978       byte[]         16       [16]       0<                                                                                                    | Hea      | 16          | [16]           | 0                   | 0x300f7f60 | byte[] |     |
| 24       [24]       0       0x300f9d88       byte[]         48       [48]       0       0x300f9e90       byte[]         40       [40]       0       0x300fa2a0       byte[]         40       [40]       0       0x300fa4e8       byte[]         48       [48]       0       0x300fa620       byte[]         40       [40]       0       0x300fb1e8       byte[]         40       [40]       0       0x300fd048       byte[]         16       [16]       0       0x300fd9c8       byte[]         144       [144]       0       0x300ffd9c8       byte[]         16       [16]       0       0x300ffd9c8       byte[]         144       [144]       0       0x300ffd9c8       byte[]         144       [16]       0       0x300ffd9c8       byte[]         18       [288]       [288]       0       0x300ffd90       byte[]         16       [16]       0       0x30100980       byte[]       16         16       [16]       0       0x30100980       byte[]       16         16       [16]       0       0x30100af8       byte[]       16 <td></td> <td></td> <td>[464]</td> <td>0</td> <td>0x300f9830</td> <td>byte[]</td> <td></td>                                                                                                    |          |             | [464]          | 0                   | 0x300f9830 | byte[] |     |
| 48       [48]       0       0x300f9e90       byte]         40       [40]       0       0x300fa2a0       byte]         40       [40]       0       0x300fa2a0       byte]         40       [40]       0       0x300fa2a0       byte]         48       [48]       0       0x300fa4e8       byte]         48       [48]       0       0x300fa620       byte]         40       [40]       0       0x300fb1e8       byte]         16       [16]       0       0x300fd048       byte]         144       [144]       0       0x300fd9c8       byte]         16       [16]       0       0x300ff9d8       byte]         18       [288       [288]       0       0x300ff9d8       byte]         16       [16]       0       0x300ff9d8       byte]         16       [16]       0       0x30100980       byte]         16       [16]       0       0x30100980       byte]         16       [16]       0       0x30100978       byte]         16       [16]       0       0x30101978       byte]                                                                                                    | Hea      | 16          | [16]           | 0                   | 0x300f9a58 | byte[] |     |
| 40       [40]       0       0x300fa2a0       byte[]         40       [40]       0       0x300fa2a0       byte[]         40       [40]       0       0x300fa2a0       byte[]         48       [48]       0       0x300fa2a0       byte[]         48       [48]       0       0x300fa2a0       byte[]         40       [40]       0       0x300fa2a0       byte[]         40       [40]       0       0x300fa2a0       byte[]         40       [40]       0       0x300fa2a0       byte[]         16       [16]       0       0x300fa2a0       byte[]         144       [144]       0       0x300fd048       byte[]         144       [16]       0       0x300ff908       byte[]         144       [144]       0       0x300ff908       byte[]         288       [288]       0       0x30100980       byte[]         16       [16]       0       0x30100af8       byte[]         16       [16]       0       0x30101978       byte[]                                                                                                    | _ I      | 24          | [24]           | 0                   | 0x300f9d88 | byte[] |     |
| 40       [40]       0       0x300fa4e8       byte]         48       [48]       0       0x300fa620       byte]         40       [40]       0       0x300fa620       byte]         40       [40]       0       0x300fb1e8       byte]         16       [16]       0       0x300fd048       byte]         144       [144]       0       0x300fd988       byte]         8,208       [8,208]       0       0x300ff9d8       byte]         16       [16]       0       0x300ff9d8       byte]         144       [144]       0       0x300ff9d8       byte]         16       [16]       0       0x300ff9d8       byte]         164       [16]       0       0x300ff9d8       byte]         16       [16]       0       0x300ff9d8       byte]         16       [16]       0       0x30100980       byte]         16       [16]       0       0x30100af8       byte]         16       [16]       0       0x30101978       byte]                                                                                                    | _ I      | 48          | [48]           | 0                   | 0x300f9e90 | byte[] | 222 |
| 48       [48]       0       0x300fa620       byte[]         40       [40]       0       0x300fb1e8       byte[]         16       [16]       0       0x300fd048       byte[]         144       [144]       0       0x300fd9c8       byte[]         8,208       [8,208]       0       0x300ff9d8       byte[]         16       [16]       0       0x300ff9d8       byte[]         144       [144]       0       0x300ff9d8       byte[]         16       [16]       0       0x300ff9d8       byte[]         144       [144]       0       0x300ff9d8       byte[]         16       [16]       0       0x30100980       byte[]         16       [16]       0       0x30100980       byte[]         16       [16]       0       0x30100978       byte[]                                                                                                    |          | 40          | [40]           | 0                   | 0x300fa2a0 | byte[] |     |
| 40       [40]       0       0x300fb1e8       byte[]         16       [16]       0       0x300fd048       byte[]         144       [144]       0       0x300fd898       byte[]         8,208       [8,208]       0       0x300ff908       byte[]         16       [16]       0       0x300ff908       byte[]         144       [144]       0       0x300ff908       byte[]         288       [288]       0       0x30100980       byte[]         16       [16]       0       0x30100980       byte[]         16       [16]       0       0x30100980       byte[]                                                                                                    |          | 40          | [40]           | 0                   | 0x300fa4e8 | byte[] |     |
| 16       [16]       0       0x300fd048       byte[]         144       [144]       0       0x300fd898       byte[]         8,208       [8,208]       0       0x300fd9c8       byte[]         16       [16]       0       0x300ff9d8       byte[]         144       [144]       0       0x300ff9d8       byte[]         288       [288]       0       0x30100980       byte[]         16       [16]       0       0x30100980       byte[]         16       [16]       0       0x30100980       byte[]                                                                                                    | _ I      | 48          | [48]           | 0                   | 0x300fa620 | byte[] |     |
| 144       [144]       0       0x300fd898       byte[]         8,208       [8,208]       0       0x300fd9c8       byte[]         16       [16]       0       0x300ff9d8       byte[]         144       [144]       0       0x300ff9d8       byte[]         288       [288]       0       0x30100980       byte[]         16       [16]       0       0x30100980       byte[]         16       [16]       0       0x30100980       byte[]                                                                                                    | _ I      | 40          | [40]           | 0                   | 0x300fb1e8 | byte[] |     |
| 8,208       [8,208]       0       0x300fd9c8       byte[]         16       [16]       0       0x300ff9d8       byte[]         144       [144]       0       0x300ffd90       byte[]         288       [288]       0       0x30100980       byte[]         16       [16]       0       0x30100980       byte[]         16       [16]       0       0x30100af8       byte[]                                                                                                    | _ I      | 16          | [16]           | 0                   | 0x300fd048 | byte[] |     |
| 16       [16]       0       0x300ff9d8       byte[]         144       [144]       0       0x300ffd90       byte[]         288       [288]       0       0x30100980       byte[]         16       [16]       0       0x30100af8       byte[]         16       [16]       0       0x30101978       byte[]                                                                                                    | _ I      | 144         | [144]          | 0                   | 0x300fd898 | byte[] |     |
| 144         [144]         0         0x300ffd90         byte[]           288         [288]         0         0x30100980         byte[]           16         [16]         0         0x30100af8         byte[]           16         [16]         0         0x30101978         byte[]                                                                                                    |          | 8,208       | [8,208]        | 0                   | 0x300fd9c8 | byte[] |     |
| 288         [288]         0         0x30100980         byte[]           16         [16]         0         0x30100af8         byte[]           16         [16]         0         0x30101978         byte[]                                                                                                    |          | 16          | [16]           | 0                   | 0x300ff9d8 | byte[] |     |
| 16         [16]         0         0x30100af8         byte[]           16         [16]         0         0x30101978         byte[]                                                                                                    |          | 144         | [144]          | 0                   | 0x300ffd90 | byte[] |     |
| 16 [16] 0 0x30101978 byte[                                                                                                    |          | 288         | [288]          | 0                   | 0x30100980 | byte[] |     |
|                                                                                                    | 4 8      | 16          | [16]           | 0                   | 0x30100af8 | byte[] |     |
| 2,064 [2,064] 0 0x301029d8 byte[] 👻                                                                                                    |          | 16          | [16]           | 0                   | 0x30101978 | byte[] |     |
|                                                                                                    |          | 2,064       | [2,064]        | 0                   | 0x301029d8 | byte[] | -   |

You can also enter exact name of a type:

| 🎇 Find an address                                      | × |
|--------------------------------------------------------|---|
| Please enter type or regular expression                |   |
| (For example .*byte.* for types include string "byte") |   |
| byte]                                                  |   |
| Find Cancel                                            |   |

The following is the list of types of byte[]

|       | apAnalyz        |             |              |                  |                                       |                          |    |  |
|-------|-----------------|-------------|--------------|------------------|---------------------------------------|--------------------------|----|--|
| File  | Analysis        | Viev        | v Help       |                  |                                       |                          |    |  |
| 6     |                 | 9           | 0            |                  |                                       |                          |    |  |
|       |                 |             |              |                  |                                       |                          |    |  |
|       | 🔲 heap          | p6k.txt     |              |                  | 다 [2]                                 | X                        |    |  |
|       | Hea             |             |              |                  |                                       |                          |    |  |
|       | Hea 🗖           | j heapi     | 6k.txt Tre   | e View           | ,                                     |                          |    |  |
|       | // Ve 📑         | TotalS      | ize [Size] I | NumberOfChild    | Object Name Address                   |                          |    |  |
|       | ∥Bre op⊸<br>∥EC | 24 🗂        |              |                  | vebsphere/management/rep              | 1999 I                   |    |  |
|       | Num             | Ŷ 📻         |              |                  | <u>/D. 4 - 0</u>                      |                          | -  |  |
|       | Num             | Ľ           | 🖞 heap6k     | .txt Address by  | Type                                  | r 🛛                      | X  |  |
|       | Неа             |             | ame of typ   |                  |                                       |                          |    |  |
|       | Hea 👩           |             |              | 33,630,144 byte: | 3                                     |                          |    |  |
|       | Hea             |             |              | ypes:989         |                                       |                          |    |  |
|       |                 |             | talSize      | [Size]           | NumberOfChildObject                   | Address                  |    |  |
| _     |                 | <b>9</b> 16 |              | [16]             | 0                                     | 0x30080200               |    |  |
| _ 1   |                 |             | 064          | [2,064]          | 0                                     | 0x300f0ff0               | 22 |  |
|       |                 | 48          |              | [48]             | 0                                     | 0x300f7740               |    |  |
| _ 1   |                 | 28          |              | [288]            | 0                                     | 0x300f7de8               |    |  |
|       |                 | 16<br>46    |              | [16]<br>[464]    | 0                                     | 0x300f7f60<br>0x300f9830 |    |  |
|       |                 | 40          | •            | [464]<br>[16]    | 0<br>0                                | 0x300f9a58               |    |  |
| _     |                 | 24          |              | [24]             | 0                                     | 0x300f9d88               |    |  |
|       |                 | 48          |              | [48]             | 0                                     | 0x300f9e90               |    |  |
|       |                 | 40          |              | [40]             | 0                                     | 0x300fa2a0               |    |  |
| _     |                 | 40          |              | [40]             | 0                                     | 0x300fa4e8               |    |  |
|       |                 | 48          |              | [48]             | õ                                     | 0x300fa620               |    |  |
| ľ     |                 | 40          |              | [40]             | Ő                                     | 0x300fb1e8               |    |  |
|       |                 | 16          |              | [16]             | 0                                     | 0x300fd048               | -  |  |
| eant  | Analyzer        |             |              |                  | · · · · · · · · · · · · · · · · · · · |                          |    |  |
| - apr |                 |             |              |                  |                                       |                          |    |  |

16. You can monitor memory usage in "Memory Usage" menu.

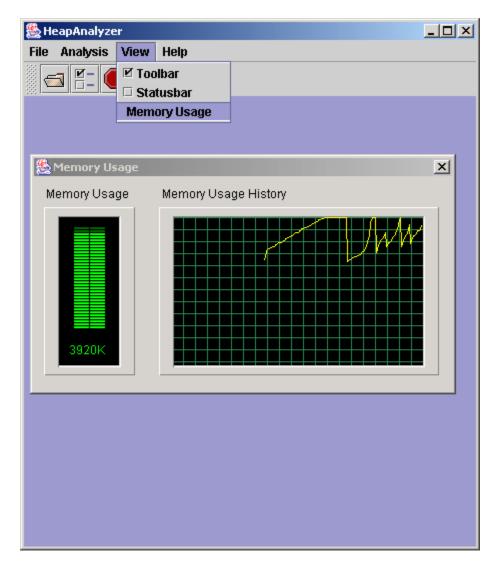

#### **Summary of regular-expression constructs**

| Construct             | Matches                                                                  |
|-----------------------|--------------------------------------------------------------------------|
| Characters            |                                                                          |
| x                     | The character <i>x</i>                                                   |
| $\setminus \setminus$ | The backslash character                                                  |
| $\setminus 0n$        | The character with octal value $0n$ (0 <= $n$ <= 7)                      |
| \0 <i>nn</i>          | The character with octal value $0nn$ (0 <= $n \leq 7$ )                  |
| \0 <i>mnn</i>         | The character with octal value $0mnn$ ( $0 \le m \le 3, 0 \le n \le 7$ ) |
| $\ \ hh$              | The character with hexadecimal value 0xhh                                |
| \u <i>hhhh</i>        | The character with hexadecimal value 0xhhhh                              |
| \t                    | The tab character ('\u0009')                                             |
| ∖n                    | The newline (line feed) character ('\u000A')                             |
| \r                    | The carriage-return character ('\u000D')                                 |
| ∖f                    | The form-feed character ('\u000C')                                       |
| \a                    | The alert (bell) character ('\u0007')                                    |

| \e              | The escape character ('\u001B')                 |
|-----------------|-------------------------------------------------|
| $\backslash cx$ | The control character corresponding to <i>x</i> |

#### Character classes

| [abc]         | a, b, or c (simple class)                               |
|---------------|---------------------------------------------------------|
| [^abc]        | Any character except a, b, or c (negation)              |
| [a-zA-Z]      | a through z or A through z, inclusive (range)           |
| [a-d[m-p]]    | a through d, or m through p: [a-dm-p] (union)           |
| [a-z&&[def]]  | d, e, or f (intersection)                               |
| [a-z&&[^bc]]  | a through z, except for b and c: [ad-z] (subtraction)   |
| [a-z&&[^m-p]] | a through z, and not m through p: [a-lq-z](subtraction) |

#### Predefined character classes

|               | Any character (may or may not match line terminators) |
|---------------|-------------------------------------------------------|
| \d            | A digit: [0-9]                                        |
| \D            | A non-digit: [^0-9]                                   |
| \s            | A whitespace character: [ \t\n\x0B\f\r]               |
| \S            | A non-whitespace character: [^\s]                     |
| \w            | A word character: [a-zA-Z_0-9]                        |
| $\setminus M$ | A non-word character: [^\w]                           |
|               |                                                       |

#### POSIX character classes (US-ASCII only)

| \p{Lower}  | A lower-case alphabetic character: [a-z]              |
|------------|-------------------------------------------------------|
| \p{Upper}  | An upper-case alphabetic character: [A-Z]             |
| \p{ASCII}  | All ASCII: [\x00-\x7F]                                |
| \p{Alpha}  | An alphabetic character: [\p{Lower}\p{Upper}]         |
| \p{Digit}  | A decimal digit: [0-9]                                |
| \p{Alnum}  | An alphanumeric character: [\p{Alpha}\p{Digit}]       |
| \p{Punct}  | Punctuation: One of ! "#\$%&' () *+,/:;<=>?@[\]^`{ }~ |
| \p{Graph}  | A visible character: [\p{Alnum}\p{Punct}]             |
| \p{Print}  | A printable character: [\p{Graph}]                    |
| $p{Blank}$ | A space or a tab: [ \t]                               |
| \p{Cntrl}  | A control character: $[\x00-\x1F\x7F]$                |
| \p{XDigit} | A hexadecimal digit: [0-9a-fA-F]                      |
| \p{Space}  | A whitespace character: [ \t\n\x0B\f\r]               |

### Classes for Unicode blocks and categories

| \p{InGreek}        | A character in the Greek block (simple block)          |
|--------------------|--------------------------------------------------------|
| \p{Lu}             | An uppercase letter (simple category)                  |
| \p{Sc}             | A currency symbol                                      |
| \P{InGreek}        | Any character except one in the Greek block (negation) |
| [\p{L}&&[^\p{Lu}]] | Any letter except an uppercase letter (subtraction)    |

#### **Boundary matchers**

| ^  | The beginning of a line |
|----|-------------------------|
| \$ | The end of a line       |

| \b             | A word boundary                                           |
|----------------|-----------------------------------------------------------|
| ∖B             | A non-word boundary                                       |
| \A             | The beginning of the input                                |
| \G             | The end of the previous match                             |
| $\backslash Z$ | The end of the input but for the final terminator, if any |
| \z             | The end of the input                                      |

#### Greedy quantifiers

| <i>X</i> ?  | X, once or not at all                       |
|-------------|---------------------------------------------|
| $X^{\star}$ | X, zero or more times                       |
| X+          | X, one or more times                        |
| $X{n}$      | X, exactly <i>n</i> times                   |
| $X\{n, \}$  | X, at least $n$ times                       |
| $X\{n,m\}$  | X, at least $n$ but not more than $m$ times |

#### **Reluctant quantifiers**

| <i>X</i> ??   | X, once or not at all                       |
|---------------|---------------------------------------------|
| $X^{\star}$ ? | X, zero or more times                       |
| X+?           | X, one or more times                        |
| $X{n}?$       | X, exactly <i>n</i> times                   |
| $X\{n,\}?$    | X, at least <i>n</i> times                  |
| $X\{n, m\}$ ? | X, at least $n$ but not more than $m$ times |

#### Possessive quantifiers

| X?+           | X, once or not at all                                 |
|---------------|-------------------------------------------------------|
| $X^{\star}$ + | X, zero or more times                                 |
| X++           | X, one or more times                                  |
| $X_{n} +$     | X, exactly <i>n</i> times                             |
| $X\{n, \}+$   | X, at least <i>n</i> times                            |
| $X{n,m}+$     | X, at least <i>n</i> but not more than <i>m</i> times |

#### Logical operators

| XY    | X followed by Y         |
|-------|-------------------------|
| X   Y | Either X or Y           |
| (X)   | X, as a capturing group |

#### **Back references**

#### Quotation

| \  | Nothing, but quotes the following character   |
|----|-----------------------------------------------|
| \Q | Nothing, but quotes all characters until $\E$ |
| \Έ | Nothing, but ends quoting started by $\Q$     |

### Special constructs (non-capturing)

| (?:X) | <i>X</i> , as a non-capturing group |
|-------|-------------------------------------|
|-------|-------------------------------------|

| (?idmsux-idmsux)                                         | Nothing, but turns match flags on - off                   |
|----------------------------------------------------------|-----------------------------------------------------------|
| (?idmsux-idmsux:X)                                       | X, as a non-capturing group with the given flags on - off |
| (?=X)                                                    | X, via zero-width positive lookahead                      |
| (?! <i>X</i> )                                           | X, via zero-width negative lookahead                      |
| (?<=X)                                                   | X, via zero-width positive lookbehind                     |
| (? X)</td <td>X, via zero-width negative lookbehind</td> | X, via zero-width negative lookbehind                     |
| (?>X)                                                    | X, as an independent, non-capturing group                 |

## **Copyrights and notices**

(C) Copyright IBM Corporation 2004. All Rights Reserved. Note to U.S. Government Users Restricted Rights -- Use, duplication or disclosure restricted by GSA ADP Schedule Contract with IBM Corp.

AIX, Cloudscape, DB2, IBM, iSeries, OS/390, VisualAge, WebSphere, and z/OS are trademarks or registered trademarks of IBM Corporation in the United States and/or other countries.

Java and all Java-based trademarks and logos are trademarks of Sun Microsystems, Inc. in the United States and/or other countries.

Microsoft, Windows, and Windows NT are trademarks of Microsoft Corporation in the United States and/or other countries.

UNIX is a registered trademark of The Open Group.

Other company, product, and service names may be trademarks or service marks of others.

The following paragraph does not apply to the United Kingdom or any other country where such provisions are inconsistent with local law:

INTERNATIONAL BUSINESS MACHINES CORPORATION PROVIDES THIS TOOLS "AS IS" WITHOUT WARRANTY OF ANY KIND, EITHER EXPRESS OR IMPLIED, INCLUDING, BUT NOT LIMITED TO, THE IMPLIED WARRANTIES OR CONDITIONS OF NON-INFRINGEMENT, MERCHANTABILITY OR FITNESS FOR A PARTICULAR PURPOSE. Some states do not allow disclaimer of express or implied warranties in certain transactions, therefore, this statement may not apply to you. This information could include technical inaccuracies or typographical errors. Changes are periodically made to the information herein; these changes will be incorporated in new editions of the tool. IBM may make improvements and/or changes in the product(s) and/or the program(s) described in this tools at any time without notices.